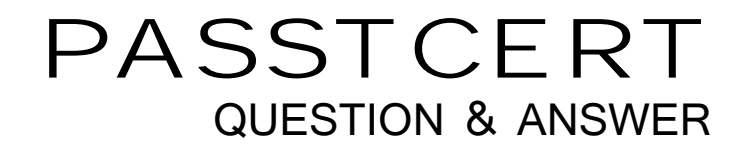

## **Higher Quality Better Service!**

We offer free update service for one year HTTP://WWW.PASSTCERT.COM

## **Exam** : **EE2-181**

## **Title** : Certified EmailXtender Administrator

## **Version** : DEMO

1.What does LEGATO recommend you configure before enabling journaling in Exchange? (Choose three)

- A. archive tasks
- B. shortcut tasks
- C. exclusive rules
- D. collection rules
- E. sample periods
- F. retention periods
- Answer: C,D,F

2.Which report provides details about sampling settings and message review group membership?

- A. Configuration report
- B. Group Activity report
- C. Message Detail report
- D. Group Membership report
- Answer: A

3.A securities company has 4000 users split between Paris, Zurich, and London. Each site has two Domino servers and a connection to the internet for incoming and outgoing email. The connections between the sites are highly-speed and utilization is moderate. The contract of the contract of the contract of the contract of the contract of the contract of the contract of the contract of the contract of the contract of the contract of the contract of the contract of the

What should you do to ensure that all communications are forwarded to the Emailxtender server?

A. You install Emailxtender in Paris and use EmailXtract to gather all email from all Domain servers at night when traffic slows down.

B. You install a central EmailXtender server in Paris, Install the EmailEtender Domino installer on all Domino servers, and configure EmailXtender to pull from all mail servers. C. You install a central EmailXtender server in Paris, install the listener only on the Paris servers. You create a task in EmailXtract to pull all email from London and Zurich at night when traffic slows down.

D. You install an EmailXtender server at each site. Since each site has its own connection to the internet, this configuration will be required to assure that incoming, outgoing, and site specific email will be captured.

Answer: B

4.What is NOT indexed by EmailXtender?

A. Zip files B. PDF files C. JPEG files

D. Microsoft Visio documents E. Microsoft Word documents Answer: C

5.Which two statement are true about the Deletion Task? (choose two)

A. The Deletion Task can be run in simulation mode.

B. The Deletion Task can remove messages from the mail servers message stores

C. The Deletion Task can archive messages without removing them from the mail server.

D. The Deletion Task can shortcut messages before removing them from the mail server.

E. The Deletion Task can remove messages from the EmailXtender archives and the mail server. The contract of the contract of the contract of the contract of the contract of the contract of the contract of the contract of the contract of the contract of the contract of the contract of the contract of the co

Answer: A,B

6.What will enabling "Remove Duplicate" prior to performing a search accomplish?

A. removes duplicate instances of a message from the archive

B. returns only messages that are not a part of a distribution list

C. returns only the first instance of a message sent to a distribution list

D. removes duplicate instances of a message from the information store

E. removes duplicate instances of a message from the search results page Answer: E

7.A bank has requested a sizing estimate for their email archive: The bank has provided the following details: The number of users  $= 11000$ Average message size = 100KB Average number of messages per day = 35 Number of days per work week  $= 5$ Number of weeks per year = 51 Constants: EmailXtender compression ratio = 50% EmailXtender index ratio = 10% Hourly throughput of EmailXtender Server = 1 GB/Hour 1 TB = 1024 GB 1GB = 1024 MB 1 MB = 1024 KB How much email (GB) does the bank transmit in a given year?

A. 9363 GB B. 9818 GB C. 13401 GB D. 14053 GB Answer: A

8.Which product feature can be leveraged to perform archival of historical email messages from restored back-up tapes in response to a legal discovery request?

- A. EmailXtract's archive task
- B. EmailXtract's ANALYSIS TASK C. EmailXtender's search client
- D. EmailXtender's message review function

Answer: A

9.How does the EmailXtender Domain listner function on Windows platforms?

A. It links into the mail.box and makes an entry in the notes.InI file.

B. The Domino milter is turned on during the installation of the listener

C. It listens on SMTP port 25 and intercepts all incoming and outgoing email.

D. It is triggered by a "at\_msg\_post" evnt to copy content from user;s NSF files Answer: A

10.Certkiller .com has 8,000 mailbox in two locations: 5,500 at site A and 2,500 at site B. They plan to capture all messages in a central location. How many servers should they have and how should they deploy them?

A. one server in site A

- B. two servers in site A
- C. one server in site A and 1 server in site B
- D. two servers in site A and one servers in site B

Answer: A